# PyQt with Qt Designer Demo

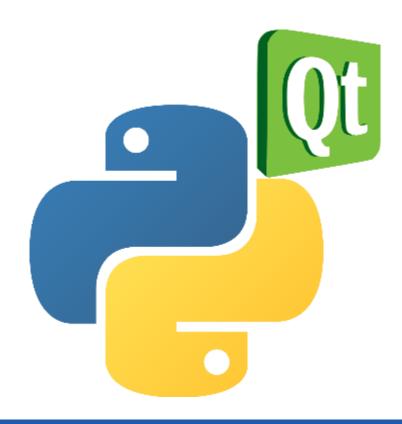

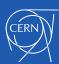

#### We will look at:

Using the Qt Designer
 Approaches for using the automatically generated UI code from the designer

Adding Logic
 Architectures for adding logic to our Widgets

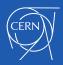

## **Qt Designer**

Design the look of the GUI and automatically generate the Python code.

Qt Designer can be extended by writing plugins (in C++ or Python)

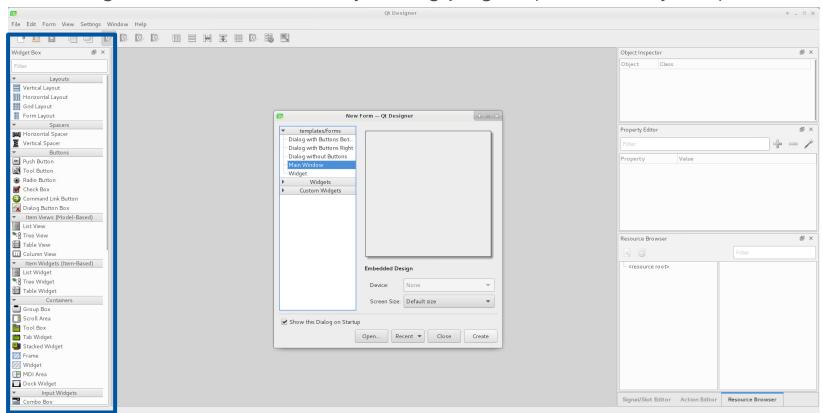

A plugin is used to expose a custom widget to Designer so that it appears in Designer's widget box just like any other widget.

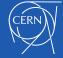

12/13/2018 M. Fritzela BE-BI-SW

# Using the Qt Designer

Designing small, reusable UI widgets

- 1. Use the Qt Designer to design the visual part of the widget (without logic).
- 2. Using the "pyuic5" command transform the generated XML .ui file into python code.
- Extend generated code to add logic to the widget using signals and slots mechanism.

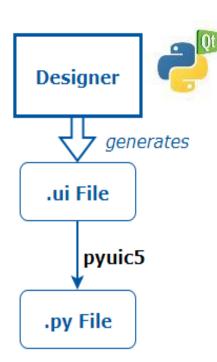

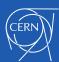

### Automatically Generated Ui.py Code Structure

The code is structured as a single class that is derived from the Python object type.

 The class contains a method called: setupUi(self, parentWidget) which builds the widget tree from the parent widget.

This file should only be imported, never edited.

```
□# -*- codina: utf-8 -*-
 2
 3
      # Form implementation generated from reading ui file 'flagChange
 4
      # Created by: PyQt5 UI code generator 5.9.1
                                                                                             Button1
 5
                                                                               Label1
 6
     # WARNING! All changes made in this file will be lost!
7
 8
9
      from PyQt5 import QtCore, QtGui, QtWidgets
10
      class Ui FlagChanger(object):
          def setupUi(self, FlagChanger):
12 0
              FlagChanger.setObjectName("FlagChanger")
13
               FlagChanger.resize(207, 103)
14
               self.horizontalLayoutWidget = QtWidgets.QWidget(FlagChanger)
15
              self.horizontalLayoutWidget.setGeometry(QtCore.QRect(20, 10, 171, 47))
16
              self.horizontalLayoutWidget.setObjectName("horizontalLayoutWidget")
17
              self.horizontalLayout = QtWidgets.QHBoxLayout(self.horizontalLayoutWidget)
18
              self.horizontalLayout.setContentsMargins(5, 5, 5, 5)
19
               self.horizontallayout.setObjectName("horizontalLayout")
20
```

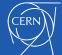

Parent Widget

Layout2

Ui class

Layout1

Button2

### 3 Approaches for the Ui Form Class

#### Direct Approach

Construct a widget to use as a placeholder for the component, and set up the user interface inside it

### 2. Single Inheritance Approach

Subclass the form's base class (e.g. Qwidget, QDialog) and include a private instance of the form's interface object.

### 3. Multiple Inheritance Approach

subclass both the form's base class and the form's user interface object.

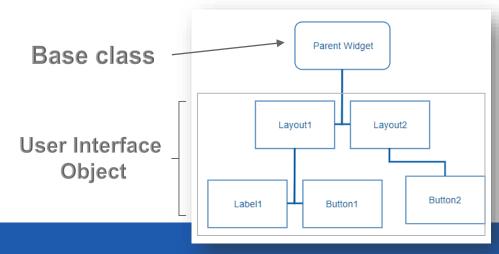

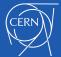

## Single Inheritance Approach

Subclass a Qt widget, and set up the User Interface from within the constructor.

```
# Single Inheritance Example
     from automaticallyGeneratedUiFile import Ui class
      from PyQt5.QtWidgets import QWidget
 6
      class SubclassedWidget(QWidget):
          def init (self, parent):
              super(SubclassedWidget, self). init (parent)
              self.ui = Ui class()
10
              self.ui.setupUi(self)
11
12
13
              # access ui element example
              # "self.ui.button"
14
```

- Expose the widgets and layouts used in the form to the Qt widget subclass, providing a standard system for making signal and slot connections between the user interface and other objects in your application
- Encapsulation of the user interface widget variables within the "ui" data member

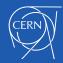

## Multiple Inheritance Approach

Subclass both the form's base class and the form's user interface object.

```
# Multiple Inheritance Example
from automaticallyGeneratedUiFile import Ui class
from PyQt5.QtWidgets import QWidget

class SubclassedWidget(Ui__class, QWidget):
def __init__(self, parent):
super(SubclassedWidget, self).__init__(parent)
super().setupUi(self)

# direct access to ui elements
# "self.button"
```

- This allows the widgets in the form to be used directly from within the scope of the subclass
- Direct creation of Signals, Slots and Connections

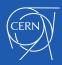

# Adding the logic

Signals and Slots are used for communication between objects

- Signal = is emitted by a Qt Object when a particular event is fired
- Slot = a Python callable (function) that is called in response to a particular signal

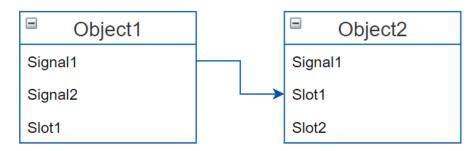

object1.signal1.connect( object2.slot1 )

button.clicked.connect(self.slot method)

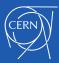

### **MVC** Architecture

#### The **Controller** is a separate QObject:

- Inside the Controller we have the Model and the View
- We are obliged to use multiple inheritance for the View Class

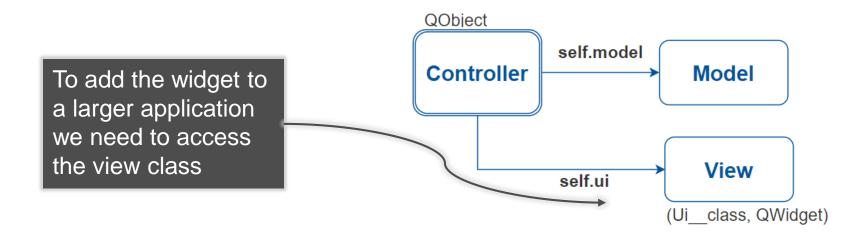

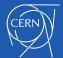

### MV Architecture – The Qt Way

#### The logic is part of the View

- Connections of signals to slots happen inside the View Class
- Can be used with single or multiple inheritance

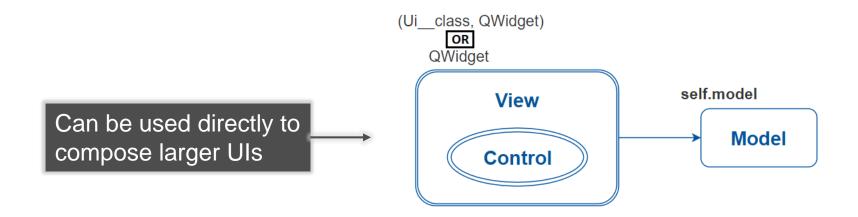

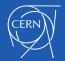

```
class MyWidgetContoller(QObject):
class MyWidget(QWidget):
                                                                            def init (self):
   def init (self, parent, *args, **kwargs):
                                                                                super(MyWidgetContoller, self). init ()
       super(MyWidget, self). init (parent, *args, **kwargs)
                                                                                # Create the View based on the automatically generated file
       # Create the View based on the automatically generated file
                                                                                self. ui = UiWrapperClass()
       self. ui = Ui Class()
       self.setupUi()
                                                                                # Create the Model
                                                                                self. model = MyWidgetModel()
       # Create the Model
       self. model = MyWidgetModel()
                                                                                # Initialize connections
       # Initialize connections
                                                                                self.init connections()
       self.init connections()
   def setupUi(self):
                                                                            def init connections(self):
       self. ui.setupUi(self)
                                                                                # Connect User interaction with model
       \# + Other Ui setup code we want to add
                                                                                self. ui.pushButton.clicked.connect(self.slot method)
                                                                                # Listen for model event signals (Connect model to UI)
   def init connections(self):
                                                                                self. model.property changed.connect(self.on property changed
       # Connect User interaction with model
       self. ui.pushButton.clicked.connect(self.slot method)
                                                                            # Create Slots
       # Listen for model event signals (Connect model to UI)
                                                                            # View ---> model
       self. model.property changed.connect(self.on property changed)
                                                                            @pyqtSlot(bool)
                                                                            def slot method(self):
   # Create Slots
                                                                                self. model.property += 1
   # View ---> model
                                                                           # Model ---> view
   @pyqtSlot(bool)
                                                                           # ...
   def slot method(self):
       self. model.property += 1
   # Model ---> view
                                                                       class UiWrapperClass(QWidget, Ui Class)
                                                                            def init (self, parent, *args, **kwargs):
                                                                                super(UiWrapperClass, self). init (parent, *args, **kwargs)
class MyWidgetModel(QObject):
                                                                                self.initUi()
                                                                 39
                                                                 40
                                                                            def initUi(self):
       (Ui_class, QWidget)
                                                                                super().setupUi(self)
                                                                 41
                                                                                # + Other Ui setup code we want to add
            OR
                                                                 42
           QWidget
                                                                 43
                                                                 44
                                    self.model
                                                                       class MyWidgetModel(QObject):
                                                                 45
                  View
                                                                                    QObject
                                          Model
                                                                                               self.model
                Control
                                                                                    Controller
                                                                                                         Model
                                                                                                          View
                                                                                               self.ui
                                                                                                       (Ui class, QWidget)
```

12/13/2018 M. Fritzela, BE-BI-SW 12

# Using our custom Widgets

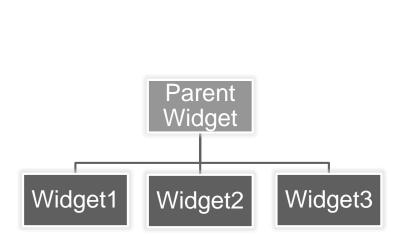

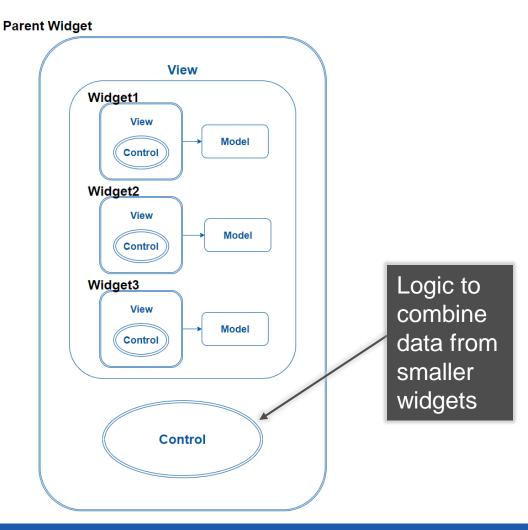

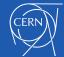

12/13/2018 Document reference 1

# Summing Up

- MVC vs MV?
- Single vs Multiple Inheritance?

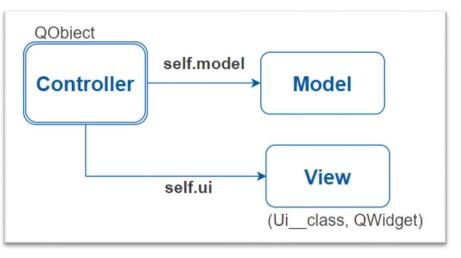

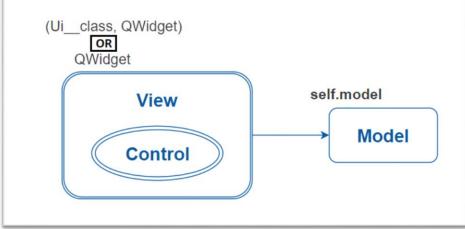

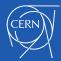

### Thanks!

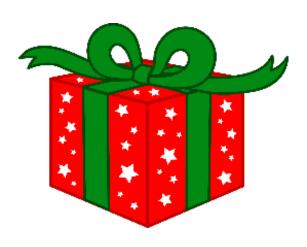

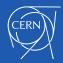